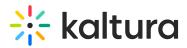

# How to Set Transcoding Profiles for Live Streaming

You can define and then set a default live transcoding profile. Live transcoding profiles are available for Kaltura live streaming broadcasts.

The options for live streaming transcoding profiles include Pass-Through and Cloud Transcode.

## Pass-Through - Live

The Pass-through transcoding profile option, also known as Live, takes your content's original source input flavor and passes it through the Kaltura system without any changes. This option uploads the source file, but does not transcode it; the source is the original file uploaded as is. Other flavors are not created. Pass – through is done on the client side. If you want multiple transcode values, you will need to encode the multiple flavors on the client with your local encoder.

#### Pass-through Transcoding Profile Features:

- Ideal for multiple (Standard Definition) SD concurrent sessions
- All transcoding is done on site (additional H/W may be required)
- Limited renditions
- Sufficient uplink bandwidth required
- Single or Multiple/Adaptive playback

Audio is adjusted to AAC format.

### Cloud Transcode – Live +

The Cloud transcoding option, also known as Live+, takes the content's original source input flavor and generates additional transcoding flavors that support different resolutions and formats. There are 3 pre-defined cloud transcode packages: SD, HD and HD+, each package offers different # of flavors, resolutions and bitrates.

The example below refers to the SD (default) package. For further information regarding the HD and HD+ packages, see Kaltura Live+/CloudTranscoding.

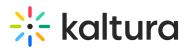

| Netadata         23 Florors + Selected         Inter         Io         Permat         Code:         Bitrate (Mpin)         Dimensions           I         Name         IO         Permat         Code:         Bitrate (Mpin)         Dimensions           I         Source         32         fv         N/A         Adox 4do           I         Basic/Small+WEB/MBL         33         mp4         h264b         664         640x auto           I         Basic/Small+WEB/MBL         36         mp4         h264m         664         640x auto           I         Basic/Small+WEB/MBL         36         mp4         h264m         640         640x auto           I         Basic/Small-WEB/MBL         36         mp4         h264m         640         640x auto           I         Ingest 2         36         mp4         h264m         640         640x auto           I         Ingest 3         37         mp4         h264m         640x auto         640x auto           I         Ingest 3         37         mp4         h264m         h264m         640x auto           I         Ingest 3         37         fv         NA         NA         autox 540 <t< th=""><th><ul> <li></li> <li></li> <li><!--</th--><th></th><th></th><th>Cloud transcode</th><th></th></li></ul></th></t<> | <ul> <li></li> <li></li> <li><!--</th--><th></th><th></th><th>Cloud transcode</th><th></th></li></ul> |            |                | Cloud transcode |        |    |                         |          |  |
|----------------------------------------------------------------------------------------------------|----------------------------------------------------------------------------------------------------|------------|----------------|-----------------|--------|----|-------------------------|----------|--|
| Name         NO         Pointage         Codee         Indifection(p)         Dimensional           I         Source         32         fiv         N/A         N/A         640 x 400           I         Basic/Small-WEB/MBL         33         mp4         h264b         464         480 x auto           I         Basic/Small-WEB/MBL         34         mp4         h264b         664         640 x auto           I         Basic/Small-WEB/MBL         35         mp4         h264b         664         640 x auto           I         Basic/Small-WEB/MBL         35         mp4         h264m         964         640 x auto           I         Ingest 2         36         fiv         N/A         N/A         480 x 360           I         Ingest 3         37         fiv         N/A         N/A         640 x 400           I         Ingest 4         39         fiv         N/A         N/A         autox 540                                                                                                    |                                                                                                    |            |                |                 |        |    | 23 Flavors • 4 Selected | Metadata |  |
| Image: Signal - WEB/MB       3       mp4       h26b       464       480 xauto         Image: Signal - WEB/MBL       34       mp4       h26b       664       640 xauto         Image: Signal - WEB/MBL       34       mp4       h26b       664       640 xauto         Image: Signal - WEB/MBL       35       mp4       h264m       964       640 xauto         Image: Signal - WEB/MBL       36       fv       NA       NA       480 x360         Image: Signal - WEB/MBL       36       fv       NA       NA       640 x480         Image: Signal - WEB/MBL       37       fv       NA       NA       640 x480                                                                                                    |                                                                                                    | Dimensions | Bitrate (kbps) | Codec           | Format | ID | Name                    | Flavors  |  |
| Image: Sector Small - WEB/MBL.         34         mp4         h264b         664         640 xauto           SD/Small - WEB/MBL(         35         mp4         h264m         964         640 xauto           Image: 1         image: 1         image: 1         image: 1         image: 1         image: 1         image: 1           Image: 2         36         fv         N/A         N/A         480 x360           Image: 3         37         fiv         N/A         N/A         640 x480           Image: 4         39         fv         N/A         N/A         autox 540                                                                                                    |                                                                                                    | 640 x 480  | N/A            | N/A             | flv    | 32 | Source                  |          |  |
| Image: 1         Image: 1                                                                                                    |                                                                                                    | 480 x auto | 464            | h264b           | mp4    | 33 | Basic/Small - WEB/MB    |          |  |
| Ingest 2         36         fiv         N/A         N/A         480x360           Ingest 3         37         fiv         N/A         N/A         640x480           Ingest 4         39         fiv         N/A         N/A         autox540                                                                                                    |                                                                                                    | 640 x auto | 664            | h264b           | mp4    | 34 | Basic/Small - WEB/MB    |          |  |
| Ingest 3         37         flv         N/A         N/A         640x480           Ingest 4         39         flv         N/A         N/A         autox540                                                                                                    |                                                                                                    | 640 x auto | 964            | h264m           | mp4    | 35 | SD/Small - WEB/MBL (    |          |  |
| □ Ingest.4 39 ftv N/A N/A auto.x.540                                                                                                    |                                                                                                    | 480×360    | N/A            | N/A             | flv    | 36 | Ingest 2                |          |  |
|                                                                                                    |                                                                                                    | 640 x 480  | N/A            | N/A             | flv    | 37 | Ingest 3                |          |  |
| Ingest 5 40 fiv N/A N/A autox720                                                                                                    |                                                                                                    | auto x 540 | N/A            | N/A             | flv    | 39 | Ingest 4                |          |  |
|                                                                                                    |                                                                                                    | auto x 720 | N/A            | N/A             | flv    | 40 | Ingest 5                |          |  |
| □ Ingest 6 41 fiv N/A N/A autox720                                                                                                    |                                                                                                    | auto x 720 | N/A            | N/A             | flv    | 41 | Ingest 6                |          |  |

### **Cloud Transcoding Profile Features**

- Ideal for HD sessions with large audiences
- Requires only a single HD feed
- Transcoding is done in the cloud
- Includes 4-6 renditions (including source) based on selected package
- Standard uplink required
- Adaptive playback
- Support packages available

#### To edit a Transcoding Profile for live streaming

1. Select the Settings tab and then select Transcoding Settings.

| Live Transcoding Profiles |                                     |         |            |      |
|---------------------------|-------------------------------------|---------|------------|------|
| Add Profile 2 Profiles    |                                     |         |            |      |
| Name                      | Description                         | ID      | Flavors    |      |
| Cloud transcode           | The default set of live renditions  | 9089861 | 4 Flavors  |      |
| Passthrough               | Publish only the broadcasted stream | 8889331 | 3 Flavors  |      |
|                           | $K < 1 > \lambda$                   |         | Show rows: | 50 🗸 |

Cloud transcoding is the default profile for live streaming. The cloud has several flavors that support different resolutions and formats. See Kaltura Live+/Cloud Transcoding.

2. Click on Cloud Transcode and then select the Flavors tab to open the flavors for the selected Cloud Transcoding Profile.

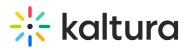

| Cloud transcode |                         |      |        |       |                |            |
|-----------------|-------------------------|------|--------|-------|----------------|------------|
| Metadata        | 23 Flavors • 4 Selected |      |        |       |                |            |
| Flavors         | Name                    | ID   | Format | Codec | Bitrate (kbps) | Dimensions |
|                 | Source                  | 32   | flv    | N/A   | N/A            | 640×480    |
|                 | Basic/Small - WEB/MB    | - 33 | mp4    | h264b | 464            | 480 x auto |
|                 | Basic/Small - WEB/MB    | • 34 | mp4    | h264b | 664            | 640 x auto |
|                 | SD/Small - WEB/MBL (    | 35   | mp4    | h264m | 964            | 640 x auto |
|                 | Ingest 2                | 36   | flv    | N/A   | N/A            | 480 x 360  |
|                 | Ingest 3                | 37   | flv    | N/A   | N/A            | 640 x 480  |
|                 | Ingest 4                | 39   | flv    | N/A   | N/A            | auto x 540 |
|                 | Ingest 5                | 40   | flv    | N/A   | N/A            | auto x 720 |
|                 | Ingest 6                | 41   | flv    | N/A   | N/A            | auto x 720 |

3. Click on the Flavor name to edit or use the pencil to edit the flavors.

| Basic/Small - WEB/MB. | 34 | mp4 | h264b | 664 | 640 x auto | Ø |
|-----------------------|----|-----|-------|-----|------------|---|
|-----------------------|----|-----|-------|-----|------------|---|

The Edit Flavor is displayed.

# **Edit Live Flavor Settings**

| Profile Name               | Cloud                            |
|----------------------------|----------------------------------|
| Flavor Name                | Basic/Small - WEB/MBL (H264/400) |
| System Name:<br>(Optional) | Basic_Small_400                  |
|                            | Cancel Save                      |

Only the System Name may be edited.

4. Click Save.

[template("cat-subscribe")]